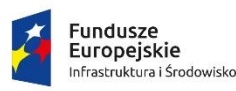

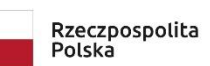

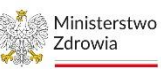

Unia Europejska Europejski Fundusz<br>Rozwoju Regionalnego

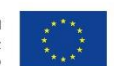

Sfinansowano w ramach reakcji Unii na pandemię COVID-19

#### **Załącznik nr 1A do ZO**

1) Pakiet nr 1 – Modernizacja oprogramowania

W ramach pakietu przewiduje się dostosowanie istniejącego oprogramowania do standardów opisanych w "Modelu referencyjnym procesów biznesowych realizowanych z wykorzystaniem aplikacji gabinetowej w Placówce POZ i integracji z systemem e-zdrowia (System e-Zdrowia P1)"<sup>1</sup> . W ramach dostosowania przewiduje się następujący zakres:

#### **Pakiet nr 1 - oprogramowanie**

- Rozbudowa systemu gabinetowego o funkcjonalność komunikacji z pacjentami, w tym umożliwienie zarejestrowania się do lekarza drogą elektroniczną, wysyłanie powiadomień do pacjentów drogą SMS, zamawianie recept drogą elektroniczną oraz uruchomienie aplikacji mobilnej dla pacjnetów (PU.2.2.,PU.2.4., PU.2.6.,PU.2.7.,PU.2.8.)
- Rozbudowa systemu KS-SOMED o funkcjonalność teleporad (PU. 3.6.)

### **Pakiet nr 2 – sprzęt IT**

1. Serwer NAS

| Lp | Parametr                   | Wartość                                                                                                    |
|----|----------------------------|----------------------------------------------------------------------------------------------------|
| 1. | Rodzaj urządzenia          | Serwer NAS przystosowany do montażu w szafie rack                                                                                                    |
| 2. | Zainstalowany procesor     | 4 rdzeniowy, 64 bitowy, ze wsparciem wirtalizacji, szyfrowanie AES-NI,<br>teście<br>punktów<br>wydajność<br>4500<br>min.<br><b>W</b><br>https://www.cpubenchmark.net/ |
| 3. | Pamieć RAM                 | Zainstalowane min. 8 GB, możliwość rozbudowy do 32GB                                                                                                    |
| 4. | Kieszenie na dyski         | 4, możliwość podłączenia jednostki rozszerzającej o kolejne 4 dyski<br>(brak w zestawie)                                                                              |
| 5. | Zainstalowane dyski twarde | Min. 4 dyski twarde dedykowane do zastosowania w serwerach NAS o<br>pojemności min. 8TB każdy.                                                                        |
| 6. | Porty zewnetrzne           | min. 4 porty LAN RJ-45 1GbE<br>min. 2 porty USB 3.2                                                                                                    |

<sup>&</sup>lt;sup>1</sup> Dokument dostępny pod dresem: [https://e-inwestycje.mz.gov.pl/wybranykonkurs/?id=d12d04d6-](https://e-inwestycje.mz.gov.pl/wybranykonkurs/?id=d12d04d6-0c39-ed11-9db1-000d3aaa0b3a) [0c39-ed11-9db1-000d3aaa0b3a](https://e-inwestycje.mz.gov.pl/wybranykonkurs/?id=d12d04d6-0c39-ed11-9db1-000d3aaa0b3a)

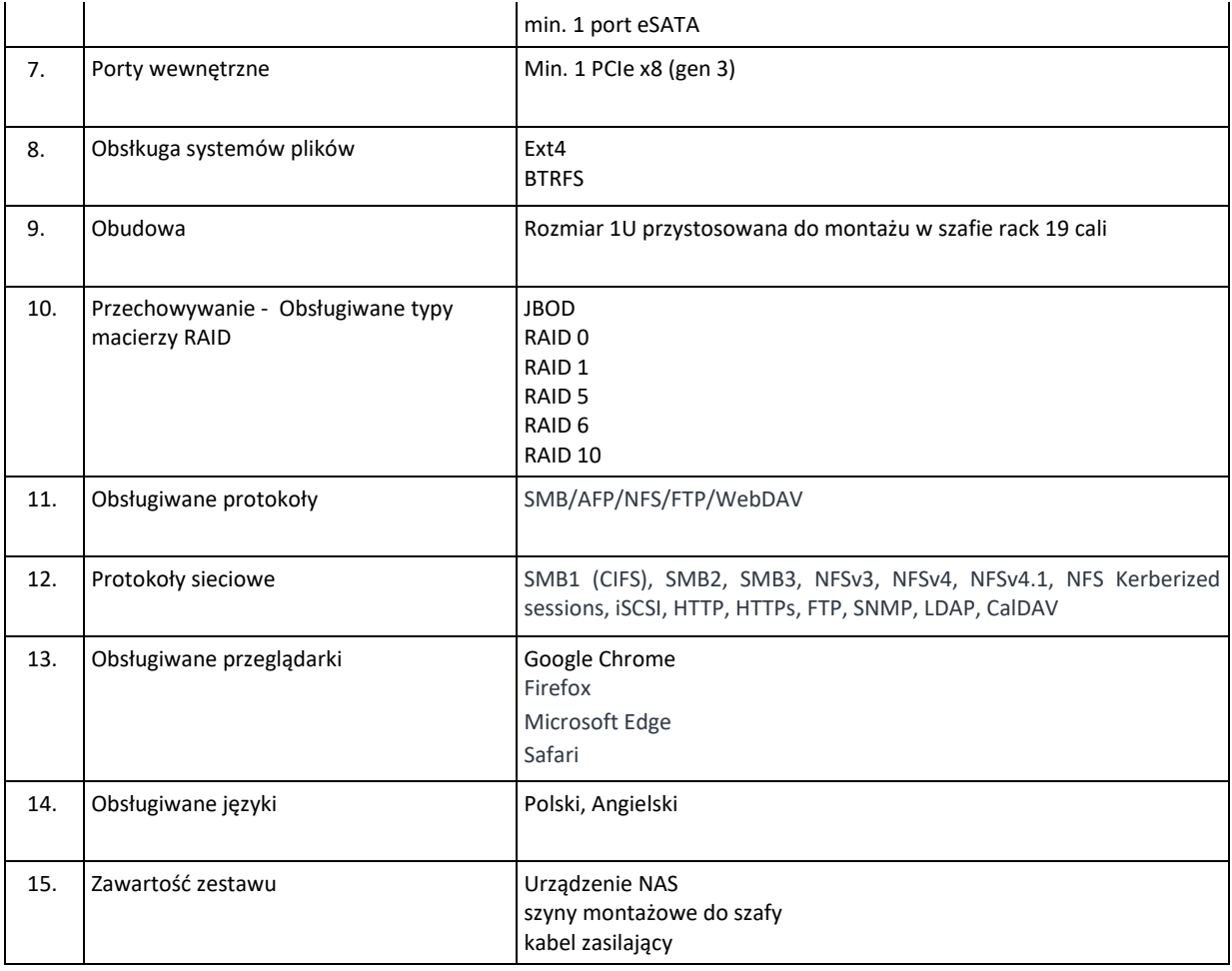

# 2. Punkt dostępowy (access point) – 3 szt.

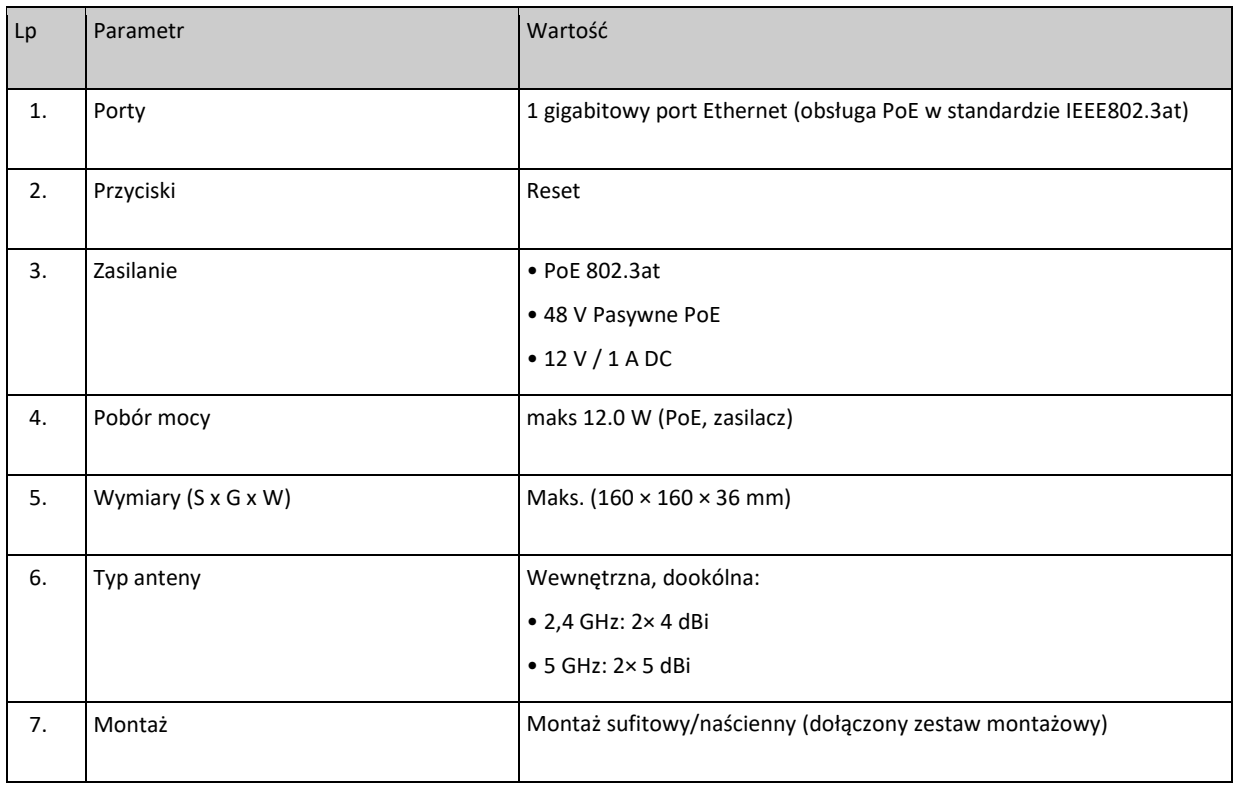

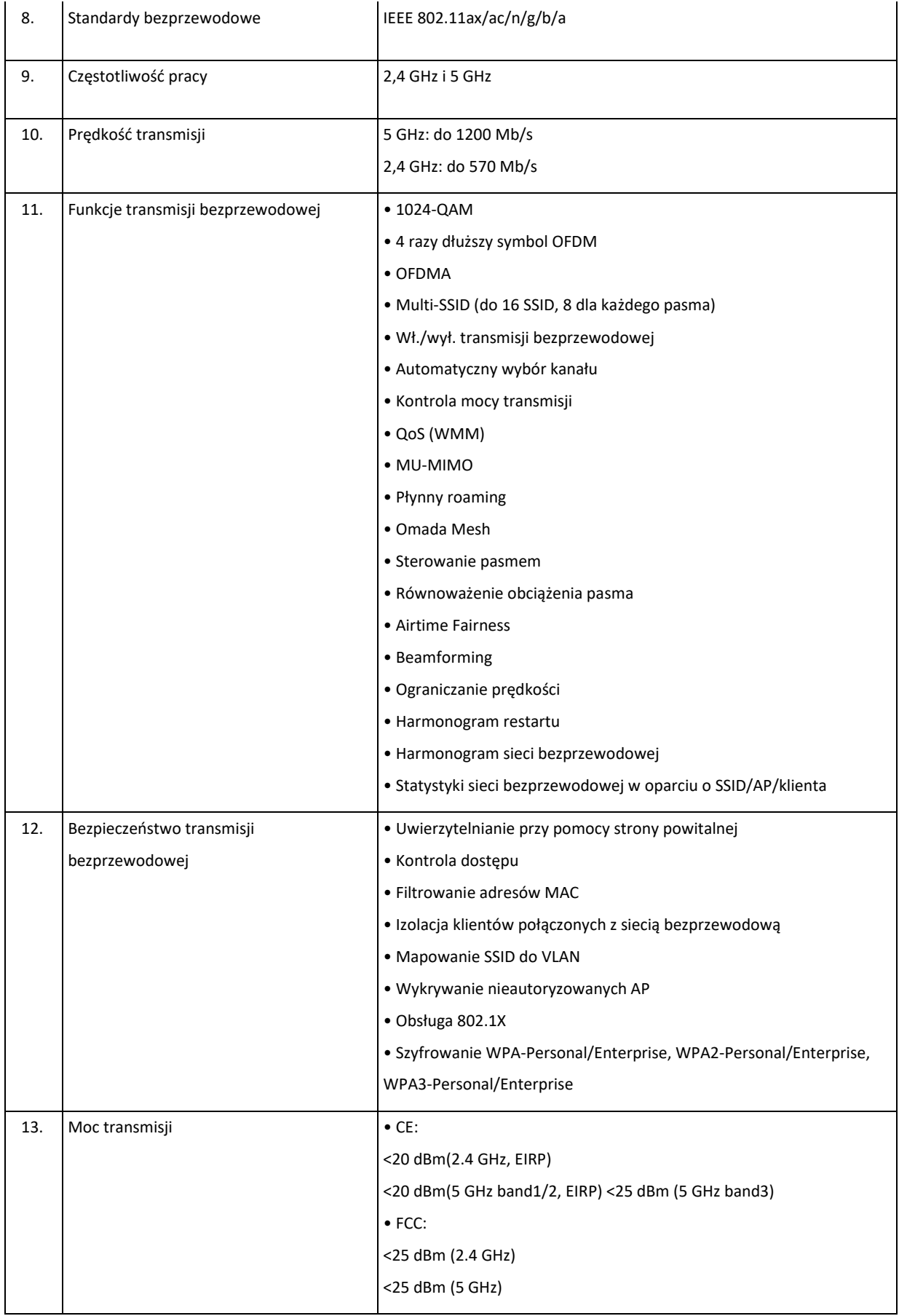

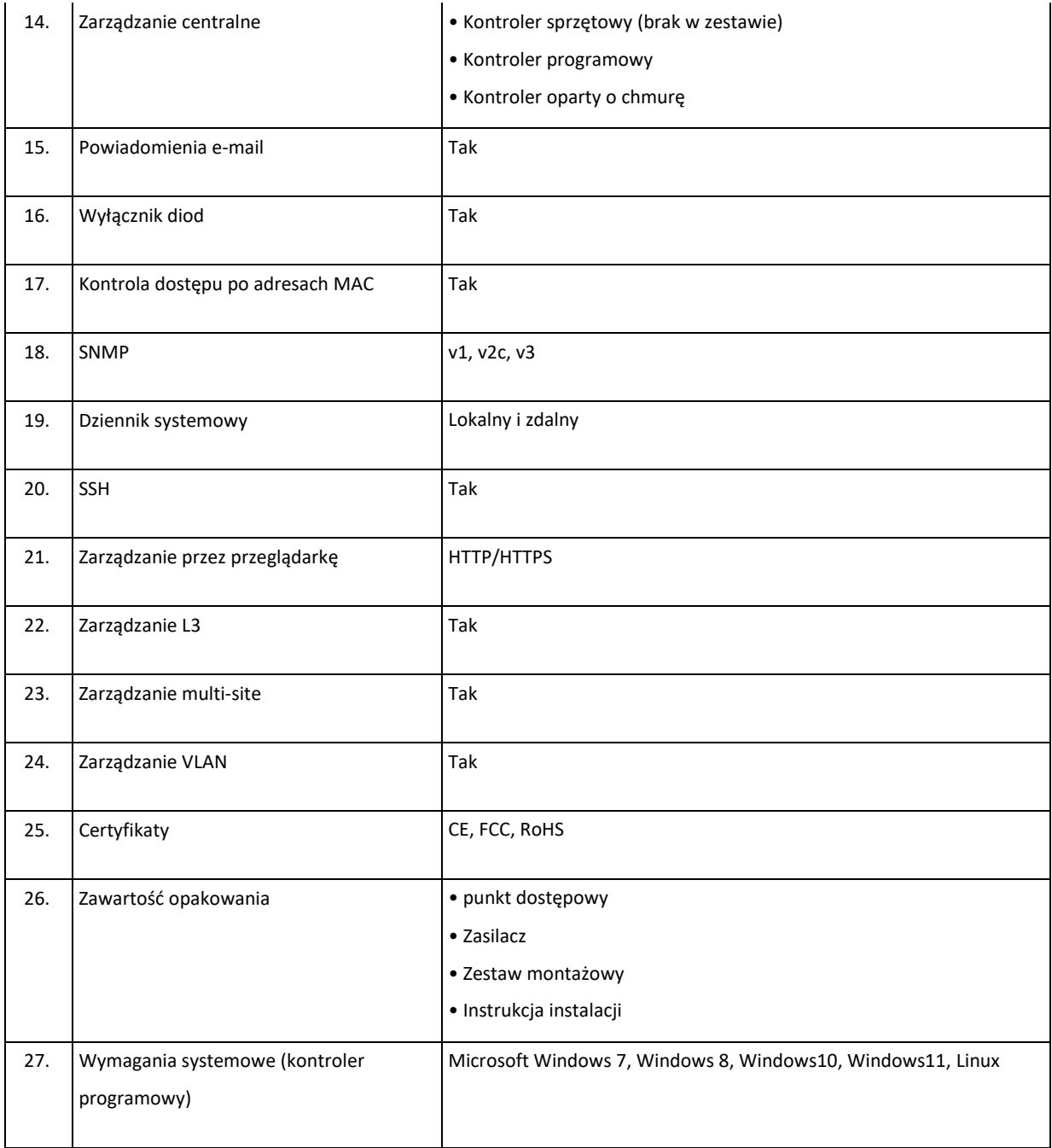

# 3. Zestaw komputerowy AIO – 11 szt.

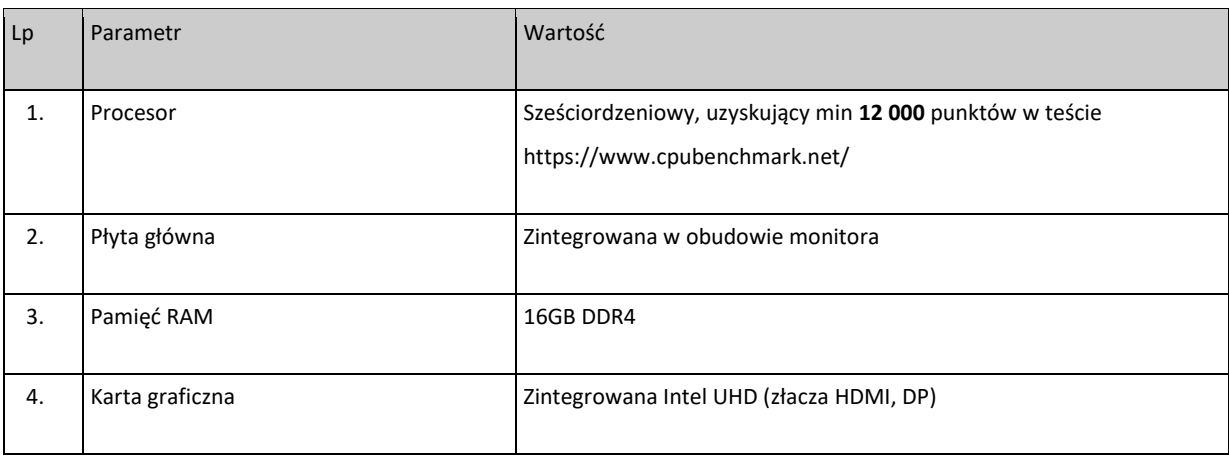

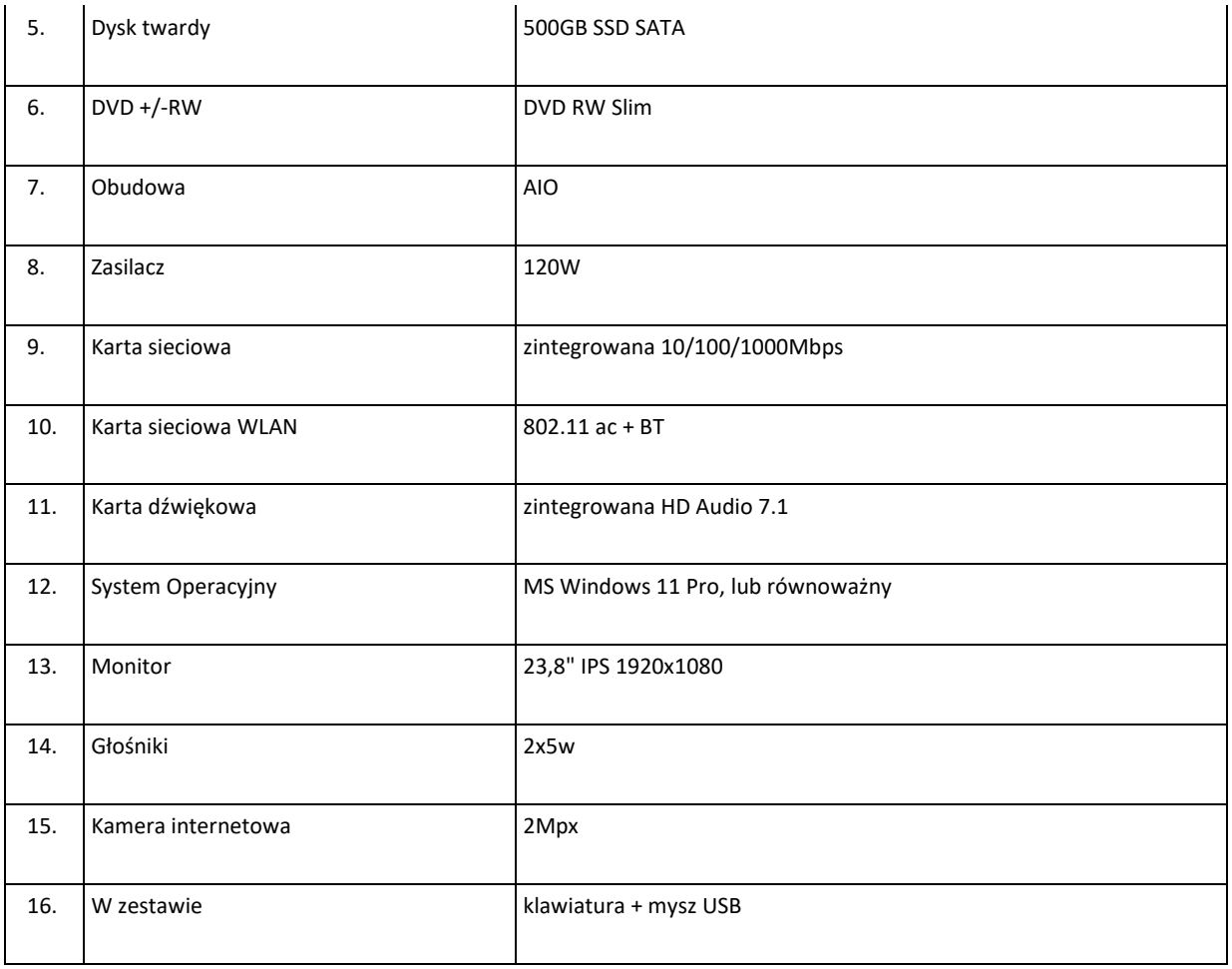

## 4. Tablet  $-13$  szt.

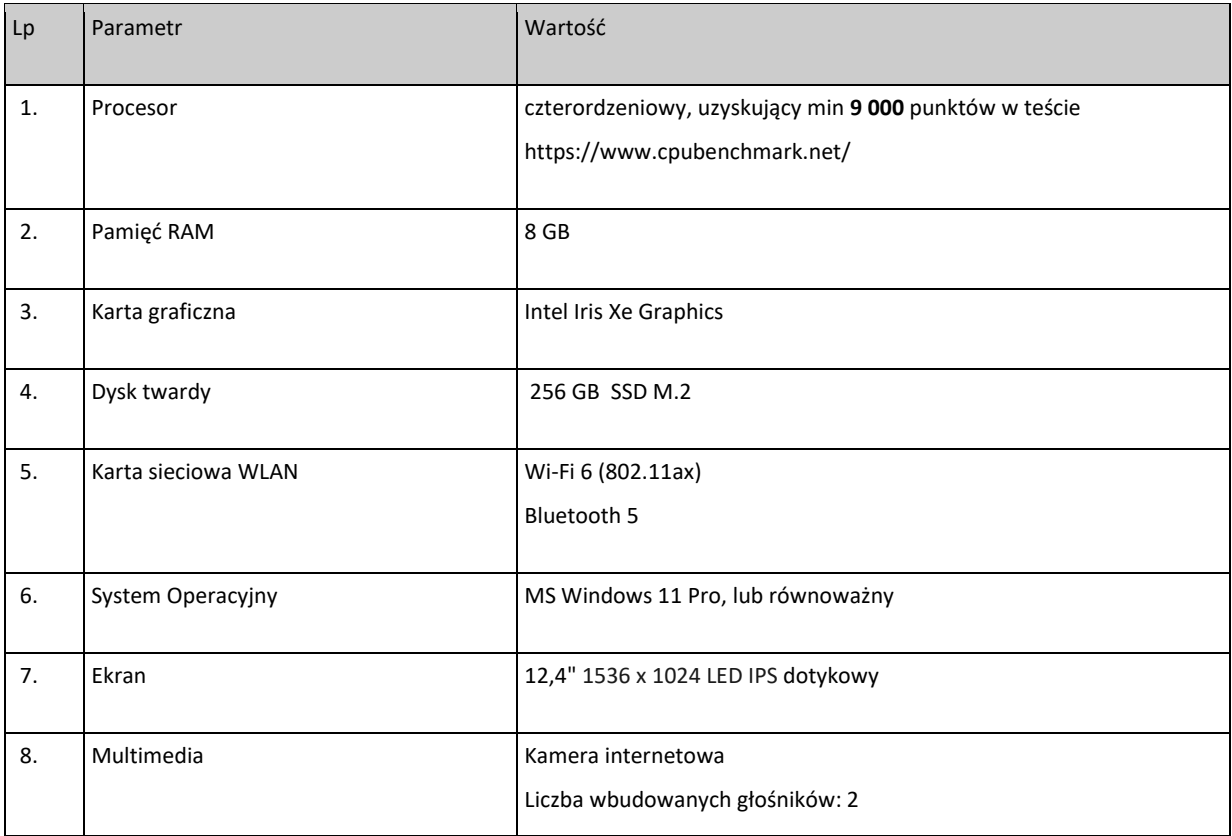

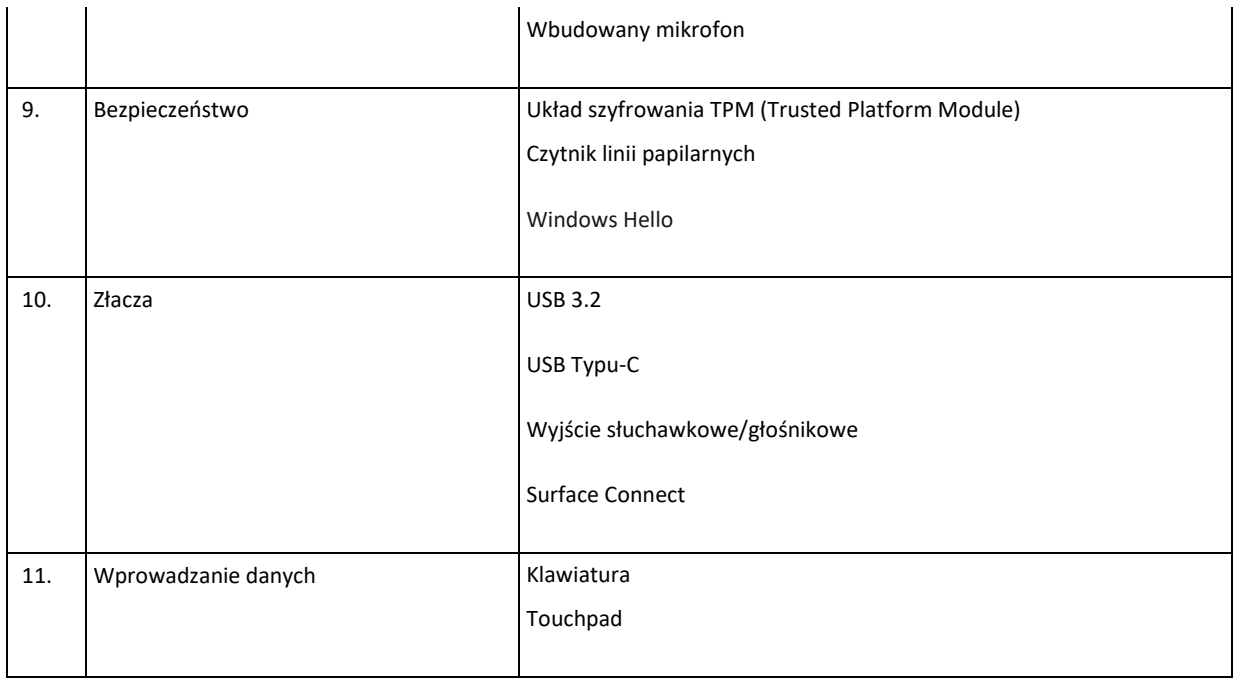

Zamawiający informuje, że tam, gdzie został wskazany znak towarowy, patent, pochodzenie, źródło lub szczególny proces (który charakteryzuje produkty lub usługi dostarczane przez konkretnego Wykonawcę), normy polskie PN przenoszące normy europejskie lub międzynarodowe, europejskie normy lub oceny techniczne, aprobaty, wspólne specyfikacje techniczne lub systemy referencji technicznych, Zamawiający dopuszcza rozwiązanie równoważne opisywanym pod warunkiem, że będą one o nie gorszych właściwościach i jakości. Zamawiający dopuszcza składanie ofert równoważnych. Ewentualne użycie w dokumentacji określeń i nazw własnych ma jedynie charakter przykładowy i służy określeniu klasy i jakości materiałów. Jeżeli w opisie przedmiotu zamówienia znajdują się wskazania przykładowych znaków towarowych, patentów lub pochodzenia, źródła lub szczególnego procesu (który charakteryzuje produkty lub usługi dostarczane przez konkretnego Wykonawcę), Wykonawca może zaoferować przedmioty równoważne. Zamawiający wymaga, aby użyte materiały, o ile są inne, posiadały parametry jakościowe i techniczne oraz standardy nie gorsze niż określone w przedmiocie zamówienia. Wykonawca jest zobowiązany udowodnić w ofercie, w szczególności za pomocą przedmiotowych środków dowodowych, że proponowane rozwiązania w równoważnym stopniu spełniają wymagania określone w opisie przedmiotu zamówienia. Istotne dla Zamawiającego cechy i parametry, to takie, które pozwolą zachować wszystkim systemom, urządzeniom, wyrobom, parametry i cechy pozwalające przede wszystkim na prawidłowa współprace z innymi urządzeniami i/lub wyrobami w sposób założony przez Zamawiającego oraz pozwalające przy tym uzyskać parametry nie gorsze od założonych w Złączniku nr 1A do ZO. Ciężar udowodnienia równoważności spoczywa na Wykonawcy.